## **1 Eq.(1)**

## **1.1 with variable omega(u)**

$$
V(\hat{s}_1)
$$
 depends([u,r],phi);  
\n
$$
(\hat{s}_0)
$$
 [u( $\varphi$ ), r( $\varphi$ )]  
\n
$$
V(\hat{s}_1)
$$
 E1: diff(u,phi,2)+u=omega(u)/(1+epsilon $\cos(\phi)$ );  
\n
$$
(\hat{s}_0)
$$
  $\frac{d^2}{d\varphi^2} u + u = \frac{\omega(u)}{\epsilon \cos(\varphi) + 1}$   
\n
$$
V(\hat{s}_1)
$$
 ode2(E1,u,phi);  
\n
$$
(\hat{s}_0)
$$
 false  
\n1.2 with constant  $\omega$ 

$$
\begin{pmatrix}\n(\frac{2}{3}i4) & \text{E1: diff}(u, \text{phi}, 2) + u = \text{omega}_u \quad (1 + \text{epsilon} \cos(\phi) + i) \\
(\frac{2}{3}o4) & \frac{d^2}{d\varphi^2} u + u = \frac{u_u}{\epsilon \cos(\varphi) + i}\n\end{pmatrix}
$$
\n
$$
\begin{pmatrix}\n(\frac{2}{3}i5) & \text{assume (epsilon} \cos(\varphi) + i) \\
(\frac{2}{3}o5) & (\frac{2}{3}i1) \\
(\frac{2}{3}o6) & u = (\sqrt{1 - \epsilon^2} \\
(\frac{2}{3}o6) & u = (\sqrt{1 - \epsilon^2} \\
\frac{2}{3}u \sin(\varphi) \tan(\frac{\sin(\varphi)}{\cos(\varphi) + 1}) + u_u \cos(\varphi) \log(\epsilon \cos(\varphi) + 1) - 2 u_u \sin(\varphi)\n\end{pmatrix}
$$
\n
$$
\begin{pmatrix}\n\frac{2}{3}u \sin(\varphi) \tan(\frac{\sin(\varphi)}{\cos(\varphi) + 1}) + u_u \cos(\varphi) \log(\epsilon \cos(\varphi) + 1) \\
\frac{2}{3}u \sin(\frac{\pi}{\cos(\varphi)} + i) + u_u \cos(\varphi) \log(\epsilon \cos(\varphi) + 1) + u_u \cos(\varphi)\n\end{pmatrix}
$$

## $\Box$  2 Eq. (2)

(%i7) E2: diff(u,phi,2)+u=1/alpha\*(1+omega\_u/u);  $(807)$   $\frac{d^2}{2}$  $d \varphi^2$  $u + u =$  $\omega_u$  $\frac{u}{u}+1$  $\alpha$ 

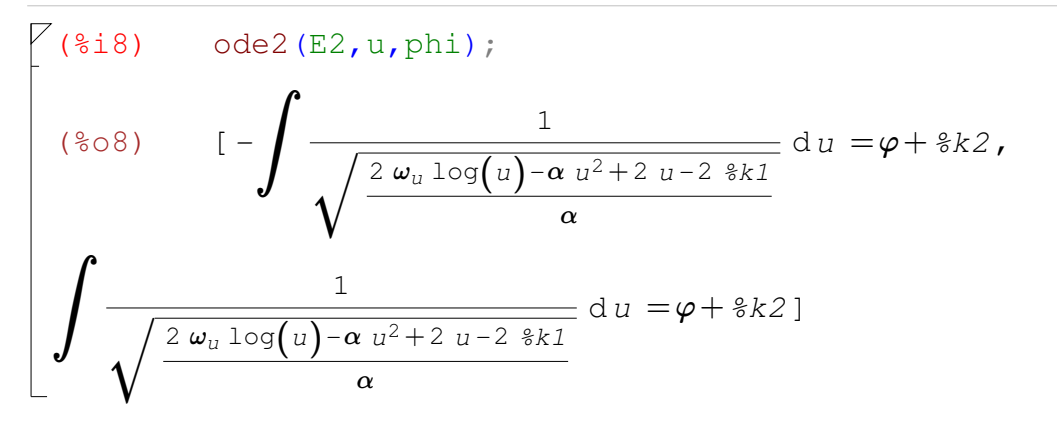

## **3 Eq.(5)**

$$
\begin{aligned}\n\begin{bmatrix}\n(\frac{2}{3}i9) & \text{E5: diff (u, phi, 2) + u=omega_u * (1-epsilon cos (phi)) }; \\
(\frac{2}{3}o9) & \frac{d^2}{d\varphi^2} u + u = \omega_u (1 - \epsilon cos(\varphi))\n\end{bmatrix} \\
\begin{bmatrix}\n(\frac{2}{3}i10) & \text{res: ode2 (E5, u, phi)}; \\
(\frac{2}{3}o10) & u = -\frac{\epsilon^2 \omega_u \varphi \sin(\varphi) + (\epsilon^2 + 1) \omega_u \cos(\varphi) - 2 \epsilon \omega_u}{2 \epsilon} + \frac{2}{3}k1 \sin(\varphi) + \frac{2}{3}k2 \cos(\varphi)\n\end{bmatrix} \\
\begin{bmatrix}\n(\frac{2}{3}i11) & \text{res1: expand (ev (res, [phi = 2pi/2, -8k1 = 0])) }; \\
(\frac{2}{3}o11) & u = \omega_u - \frac{\pi \epsilon \omega_u}{4}\n\end{bmatrix}\n\end{aligned}
$$